ФЕДЕРАЛЬНОЕ АГЕНТСТВО ЖЕЛЕЗНОДОРОЖНОГО ТРАНСПОРТА Федеральное государственное бюджетное образовательное учреждение высшего образования «Иркутский государственный университет путей сообщения » **Забайкальский институт железнодорожного транспорта** – филиал Федерального государственного бюджетного образовательного учреждения высшего образования «Иркутский государственный университет путей сообщения» Читинский техникум железнодорожного транспорта (ЧТЖТ ЗабИЖТ ИрГУПС)

## РАБОЧАЯ УЧЕБНАЯ ПРОГРАММА ДИСЦИПЛИНЫ ОП.01. Инженерная графика

для специальности

08.02.10 Строительство железных дорог, путь и путевое хозяйство

*Базовая подготовка среднего профессионального образования*

Чита 2024

Электронный документ выгружен из ЕИС ФГБОУ ВО ИрГУПС и соответствует оригиналу Подписант ФГБОУ ВО ИрГУПС Трофимов Ю.А. 00920FD815CE68F8C4CA795540563D259C с 07.02.2024 05:46 по 02.05.2025 05:46 GMT+03:00 Подпись соответствует файлу документа

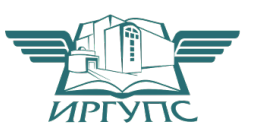

Рабочая учебная программа дисциплины разработана на основе федерального государственного образовательного стандарта среднего профессионального образования по специальности 08.02.10 Строительство железных дорог, путь и путевое хозяйство (приказ Министерства образования и науки РФ от 13.08.2014 г № 1002 «Об утверждении федерального государственного образовательного стандарта среднего профессионального образования по специальности 08.02.10 Строительство железных дорог, путь и путевое хозяйство»)

РАССМОТРЕНО ЦМК общегуманитарных социальноэкономических и общепрофессиональных дисциплин протокол от «10» июня 2024 № 11 Председатель Е.В. Николаева

СОГЛАСОВАНО Начальник учебнометодического отдела СПО Л.В. Теряева «10» июня 2024

Разработчик: Николаева Е.В. – преподаватель высшей квалификационной категории ЗабИЖТ ИрГУПС

# СОДЕРЖАНИЕ

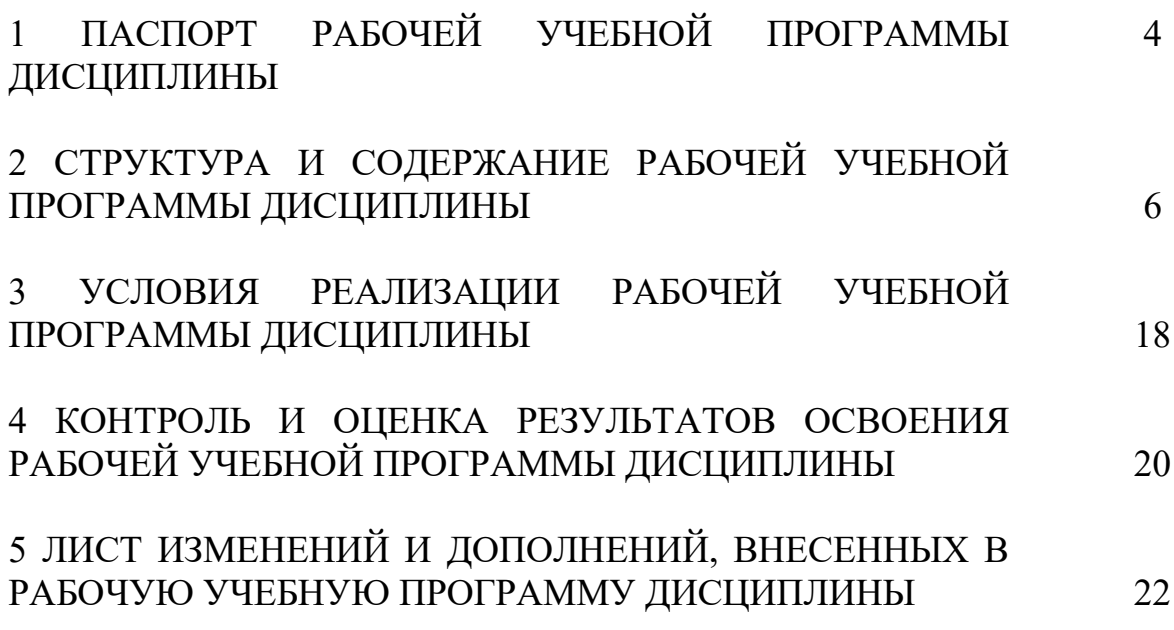

### 1 ПАСПОРТ РАБОЧЕЙ УЧЕБНОЙ ПРОГРАММЫ ДИСЦИПЛИНЫ ОП.01. Инженерная графика

1.1 Область применения рабочей программы.

Рабочая учебная программа дисциплины является частью программы подготовки специалистов среднего звена в соответствии с ФГОС по специальности СПО 08.02.10 Строительство железный дорог, путь и путевое хозяйство.

Рабочая учебная программа дисциплины реализуется за счет часов обязательной части и часов вариативной части.

1.2 Место дисциплины в структуре программы подготовки специалистов среднего звена: дисциплина входит в общепрофессиональный цикл.

1.3 Цели и задачи дисциплины – требования к результатам освоения.

В результате освоения дисциплины обучающийся должен уметь:

– читать технические чертежи;

– оформлять проектно-конструкторскую, технологическую и другую техническую документацию;

В результате освоения дисциплины обучающийся должен знать:

– основы проекционного черчения;

– правила выполнения чертежей, схем и эскизов по профилю специальности;

– структуру и оформление конструкторской, технологической документации в соответствии с требованиями стандартов;

При изучении данной дисциплины формируются следующие общие и профессиональные компетенции:

ОК 09. Пользоваться профессиональной документацией на государственном и иностранном языках.

- ПК 1.1. Выполнять различные виды геодезических съемок.
- ПК 3.1. Обеспечивать выполнение требований к основным элементам и конструкции земляного полотна, переездов, путевых и сигнальных знаков, верхнего строения пути.

Цель воспитательной работы в рамках дисциплины: создание воспитательного пространства, обеспечивающего развитие обучающихся как субъекта деятельности, личности и индивидуальности в соответствии с требованиями ФГОС СПО по специальности 08.02.10 Строительство железных дорог, путь и путевое хозяйство, подготовка квалифицированных рабочих и специалистов к самостоятельному выполнению видов профессиональной деятельности (в соответствии с профессиональными стандартами), конкурентоспособного на региональном рынке труда, готового к постоянному профессиональному росту, социальной профессиональной мобильности, со сформированными гражданскими качествами личности в соответствии с запросами и потребностями региональной экономики и социокультурной политики.

Воспитательная работа в рамках дисциплины направлена на решение задач: развития личности; создания условий для самоопределения и социализации обучающихся на основе социокультурных, духовно-нравственных ценностей,

принятых в российском обществе правил и норм поведения в интересах человека, семьи, общества и государства; формирования у обучающихся чувства патриотизма, гражданственности, уважения к памяти защитников Отечества и подвигам Героев Отечества, закону и правопорядку, человеку труда и старшему поколению, взаимного уважения, бережного отношения к культурному наследию и традициям многонационального народа РФ, природе и окружающей среде.

Планируемые личностные результаты в ходе реализации рабочей учебной программы:

ЛР 13 Способный при взаимодействии с другими людьми достигать поставленных целей, стремящийся к формированию в строительной отрасли и системе жилищно-коммунального хозяйства личностного роста как профессионала.

ЛР 14 Способный ставить перед собой цели для решения возникающих

профессиональных задач, подбирать способы решения и средства развития, в том числе с использованием информационных технологий.

1.4 Количество часов на освоение рабочей учебной программы дисциплины очной формы обучения:

- Максимальная учебная нагрузка обучающегося -168 часов,

- Обязательная аудиторная учебная нагрузка обучающегося - 112 часов; в том числе:

- теоретическое обучение - 20 часов;

- практические занятия - 92 часа;

- Самостоятельная работа обучающегося - 56 часов;

- Промежуточная аттестация в форме дифференцированного зачета:

Количество часов на освоение рабочей учебной программы дисциплины заочной формы обучения:

- Максимальная учебной нагрузки обучающегося - 168 часов,

- Обязательной аудиторной учебной нагрузки обучающегося 24 часа;
- в том числе:

- теоретическое обучение - 4 часа;

- практические занятия - 20 часов;

- Самостоятельная работа обучающегося - 144 часа;

Промежуточная аттестация в форме экзамена.

1.5 Используемые методы обучения

1.5.1 Пассивные: лекция, демонстрация, чтение, опрос.

1.5.2 Активные и интерактивные: творческое задание, работа в малых группах, работа с документами, тестирование.

# 2 СТРУКТУРА И СОДЕРЖАНИЕ РАБОЧЕЙ УЧЕБНОЙ ПРОГРАММЫ ДИСЦИПЛИНЫ

2.1 Объем рабочей учебной программы дисциплины и виды учебной работы очной формы обучения

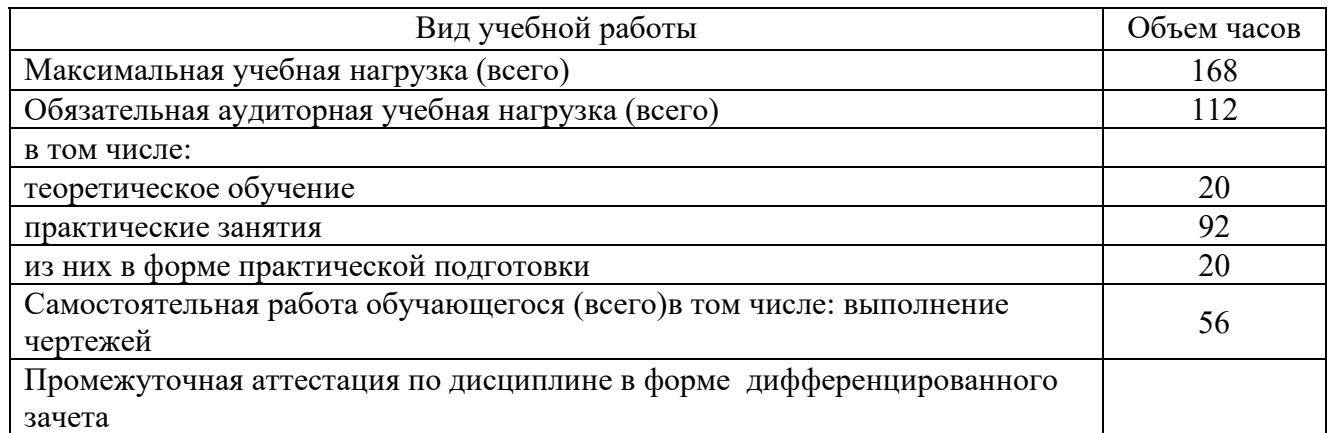

Объем рабочей учебной программы дисциплины и виды учебной работы заочной формы обучения

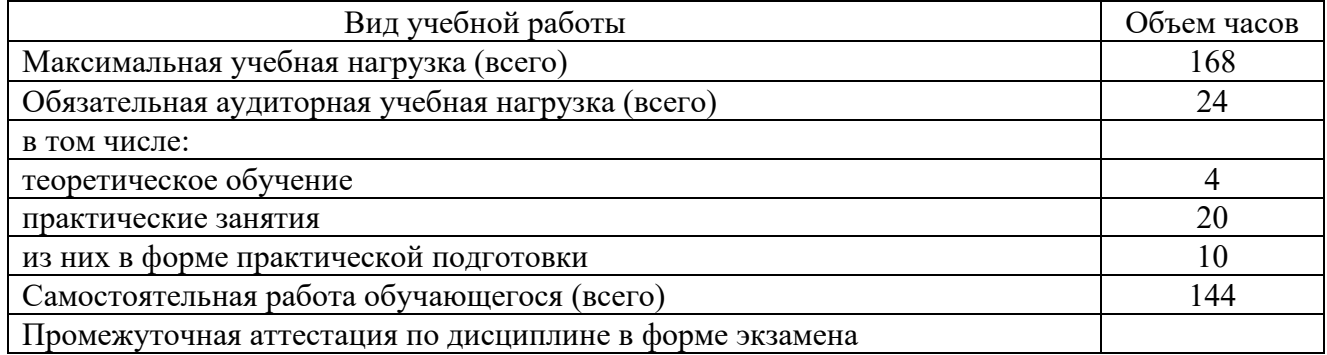

2.2 Тематический план и содержание рабочей учебной программы дисциплины ОП.01. Инженерная графика, очной формы обучения

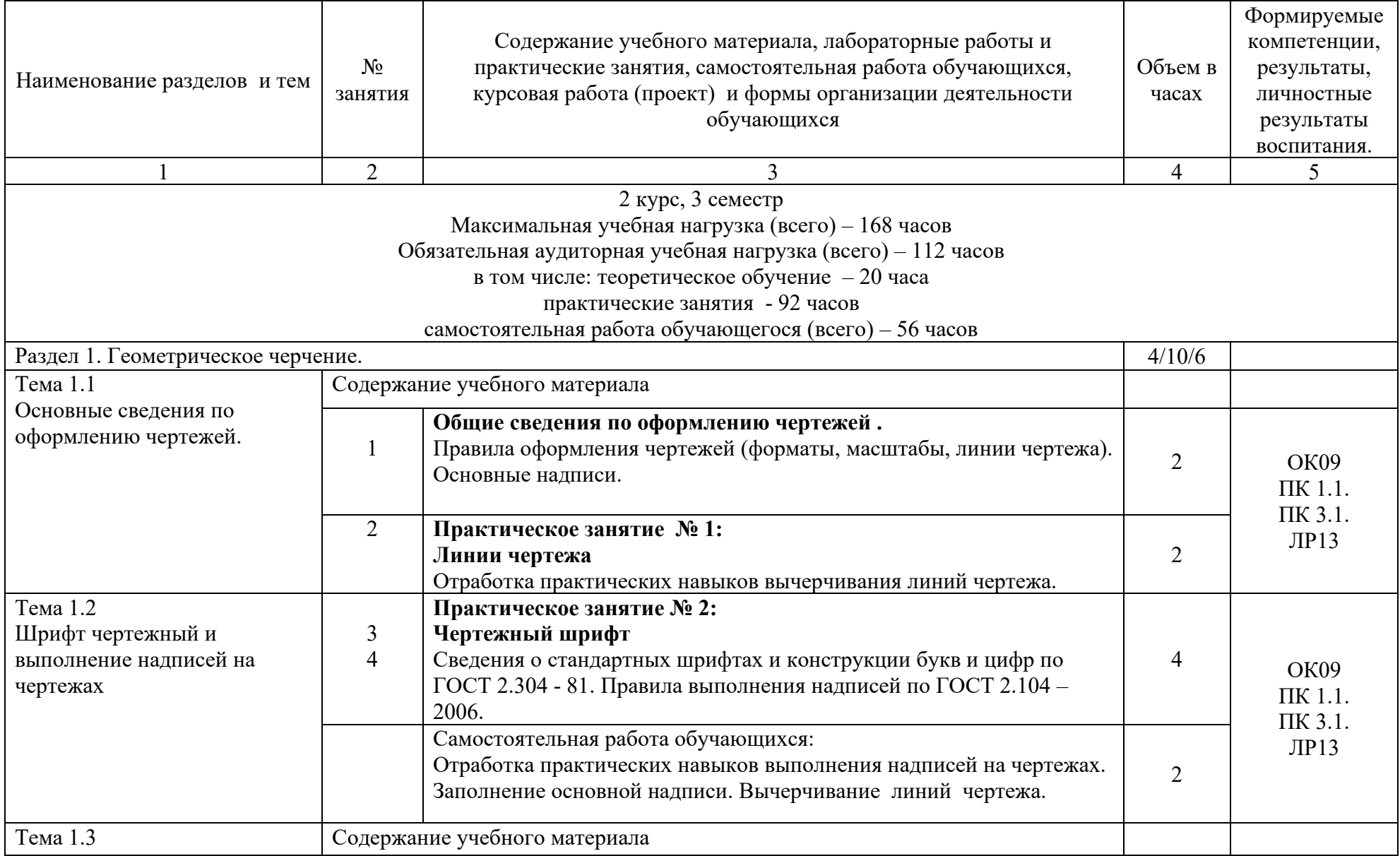

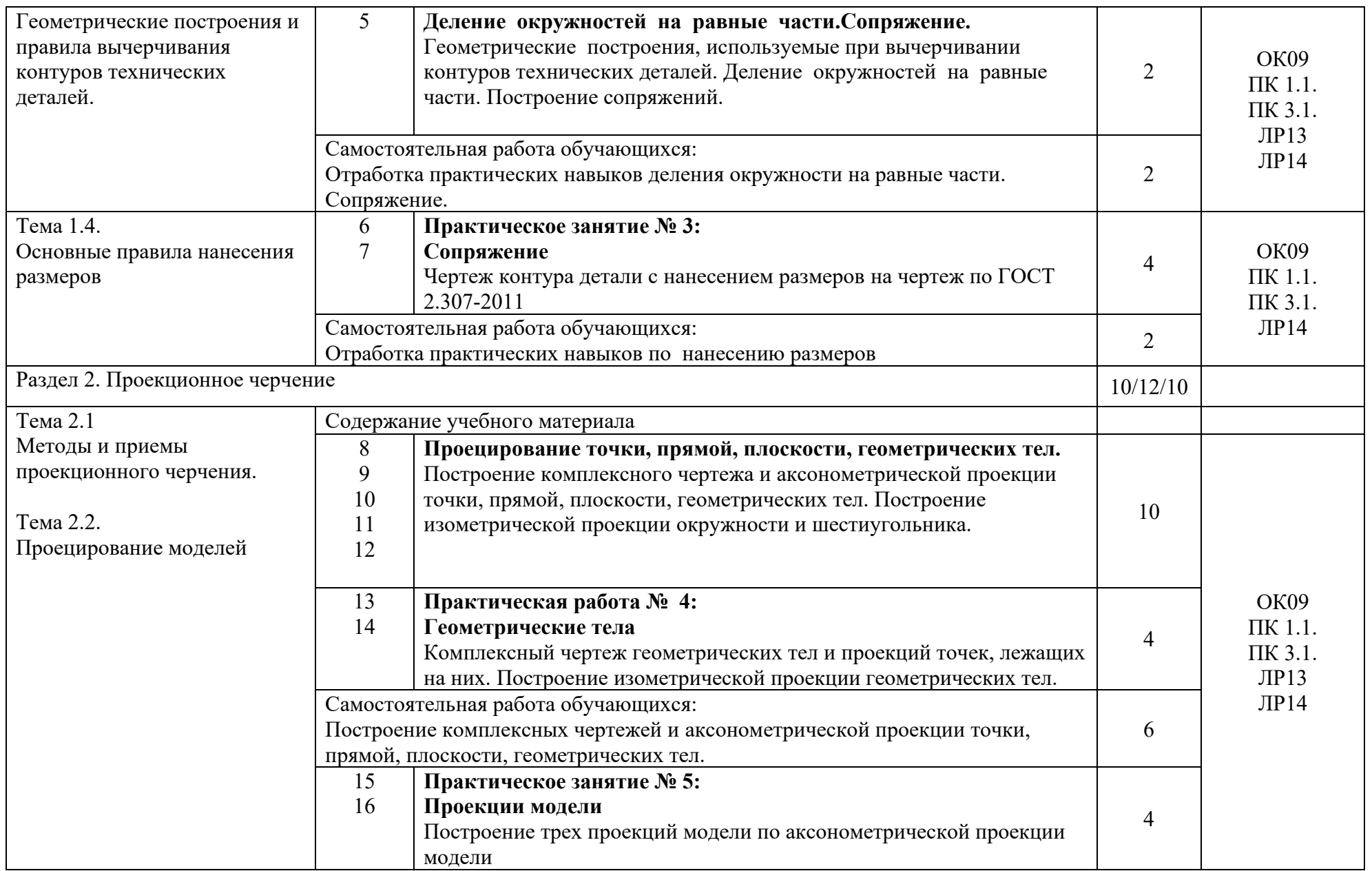

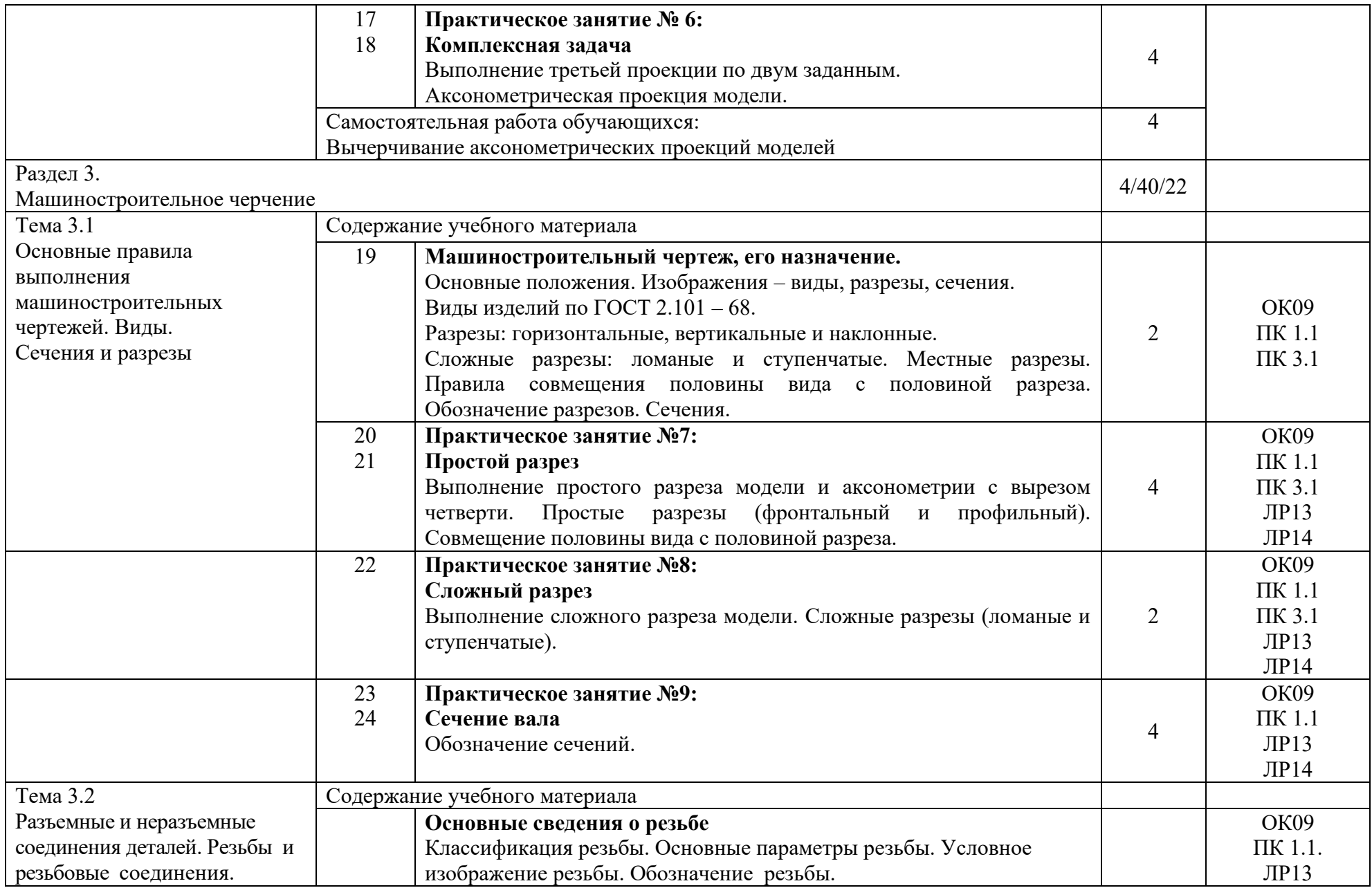

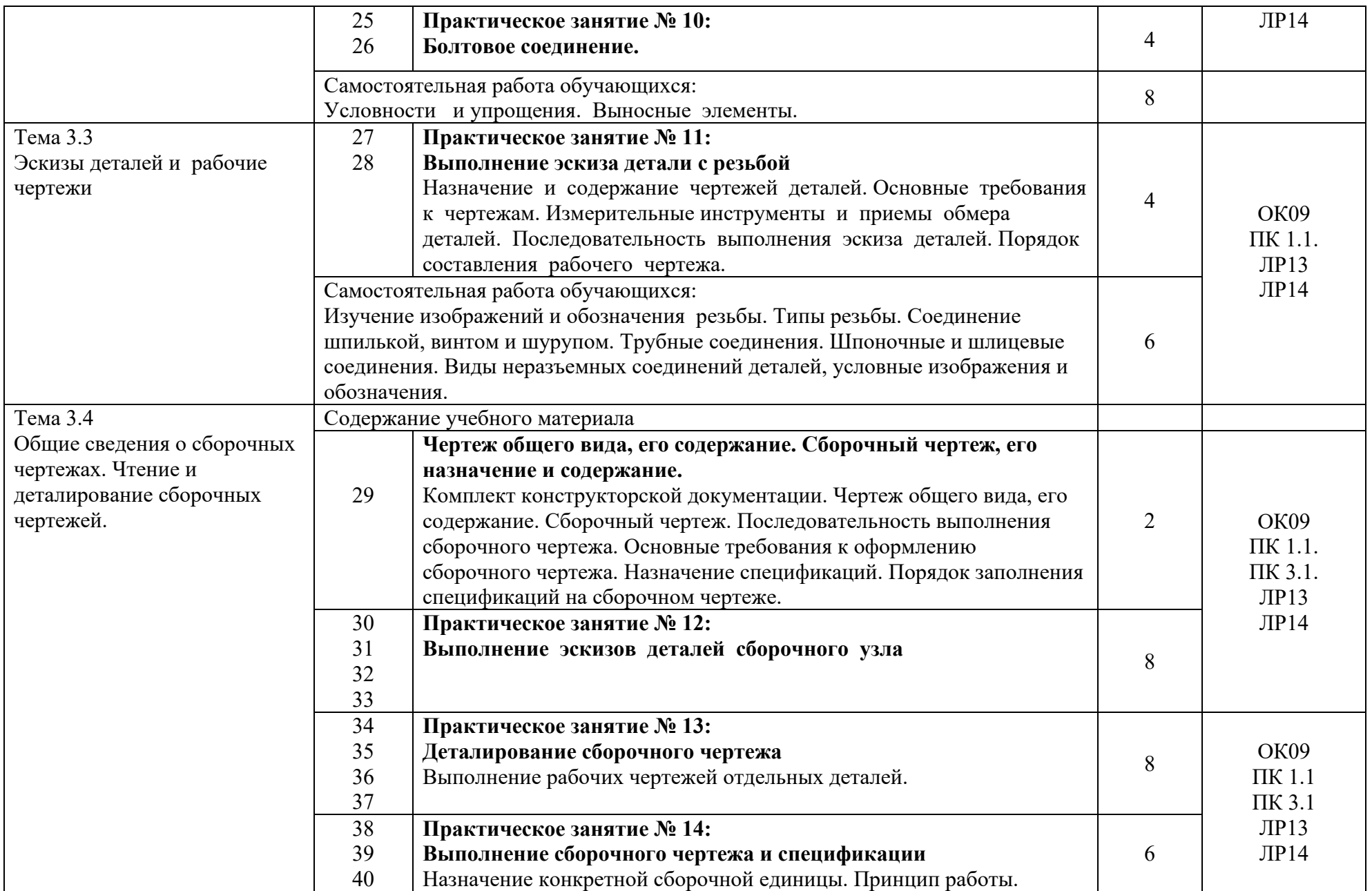

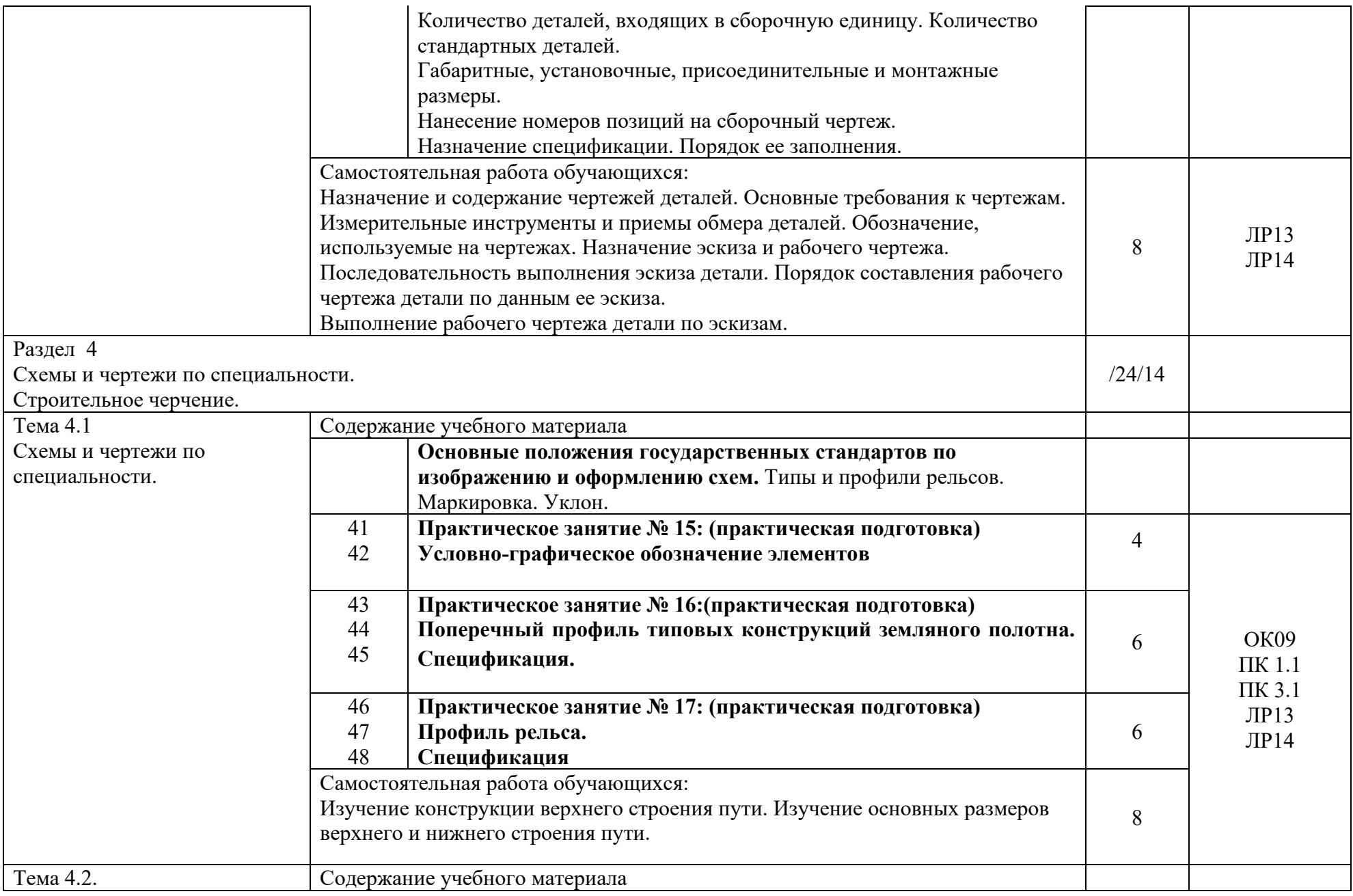

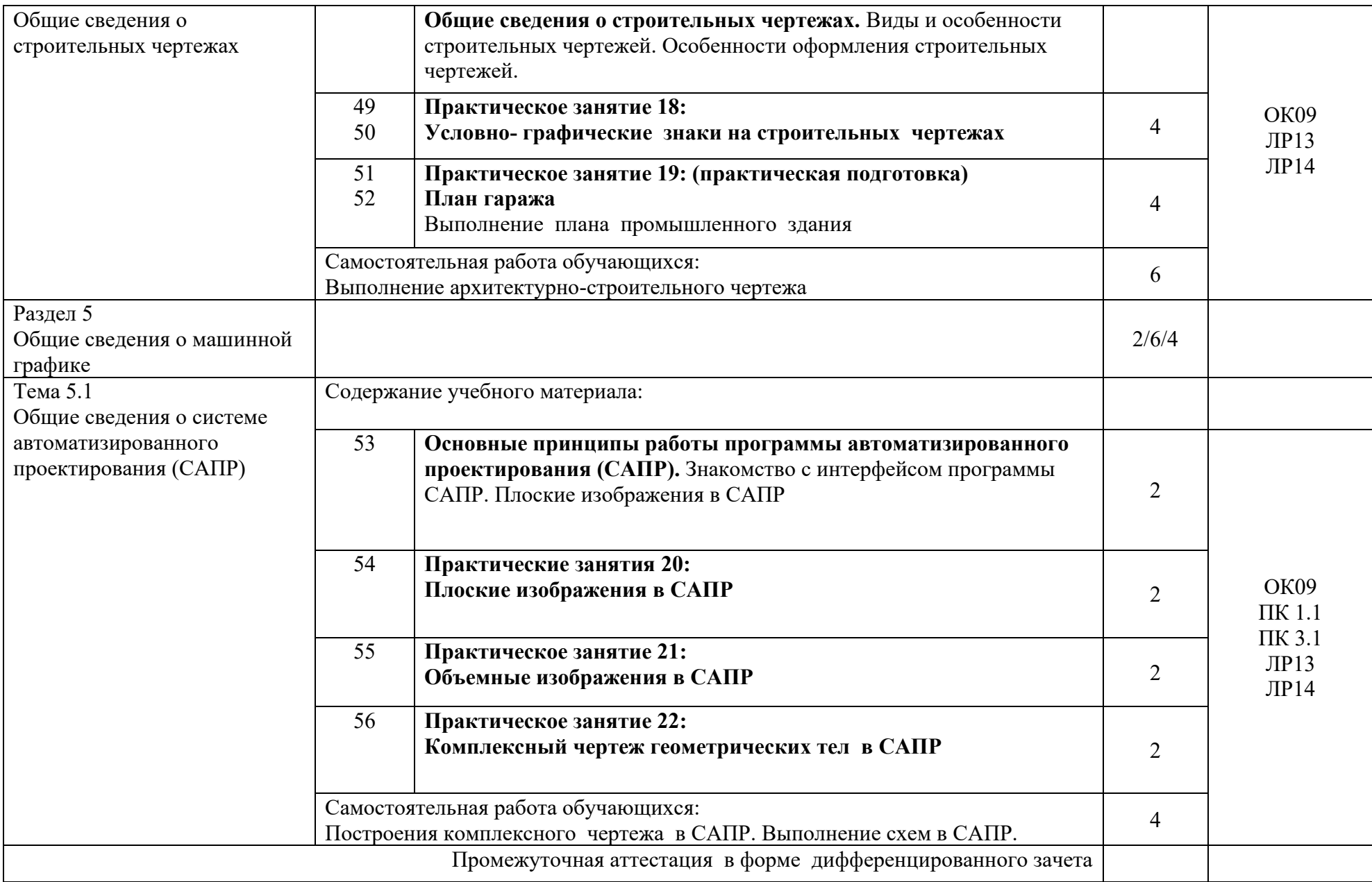

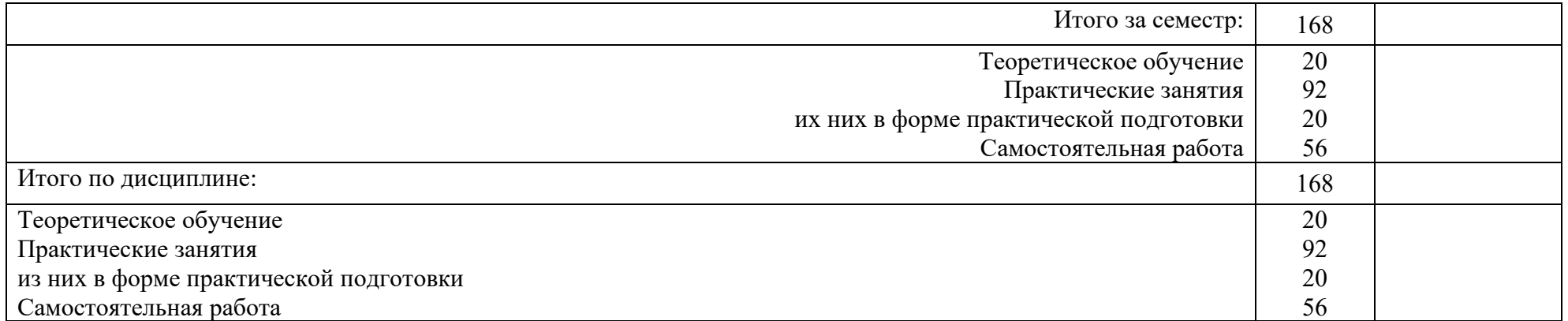

2.3 Тематический план и содержание рабочей учебной программы дисциплины ОП.01. Инженерная графика, заочной формы обучения

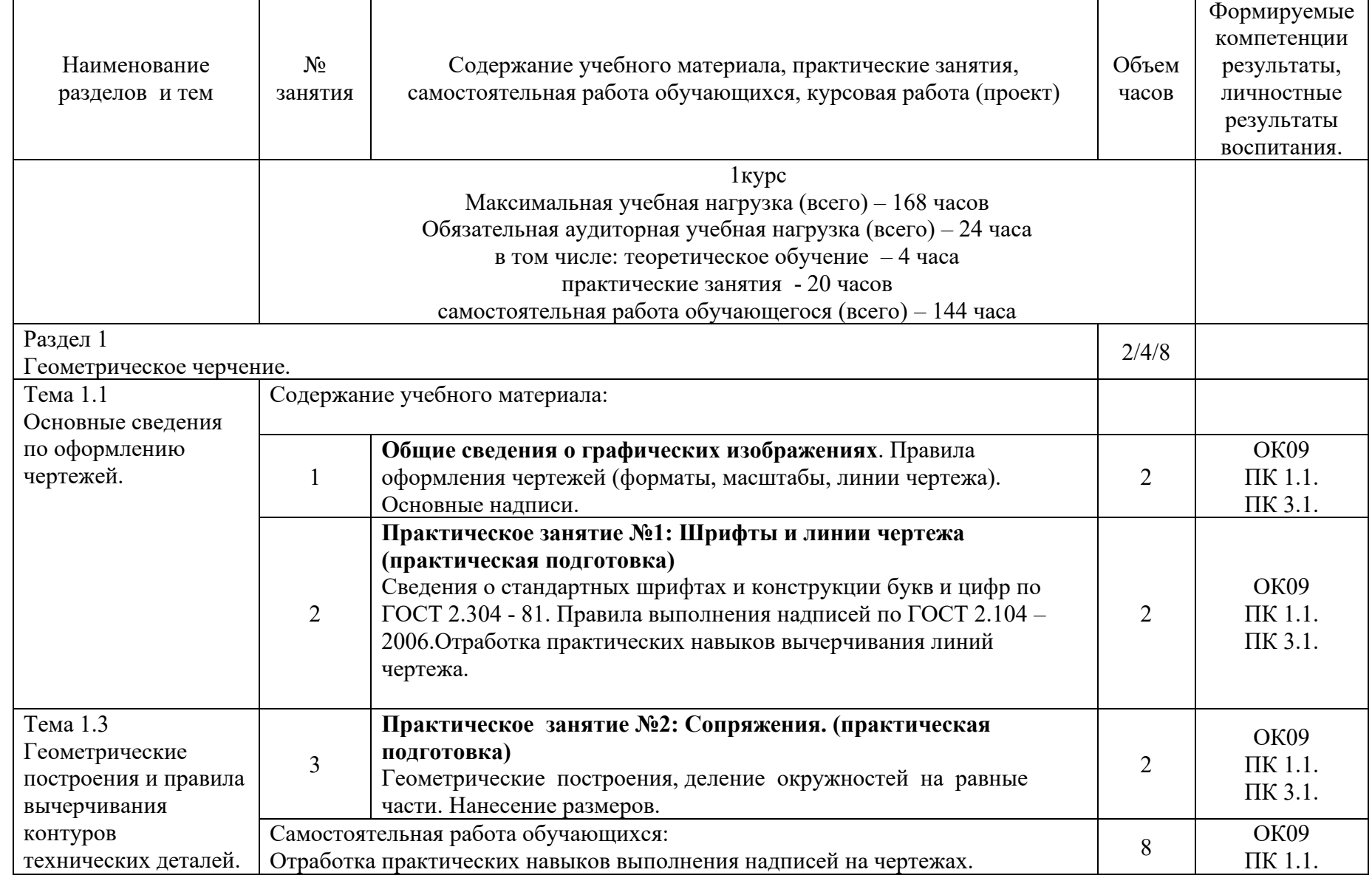

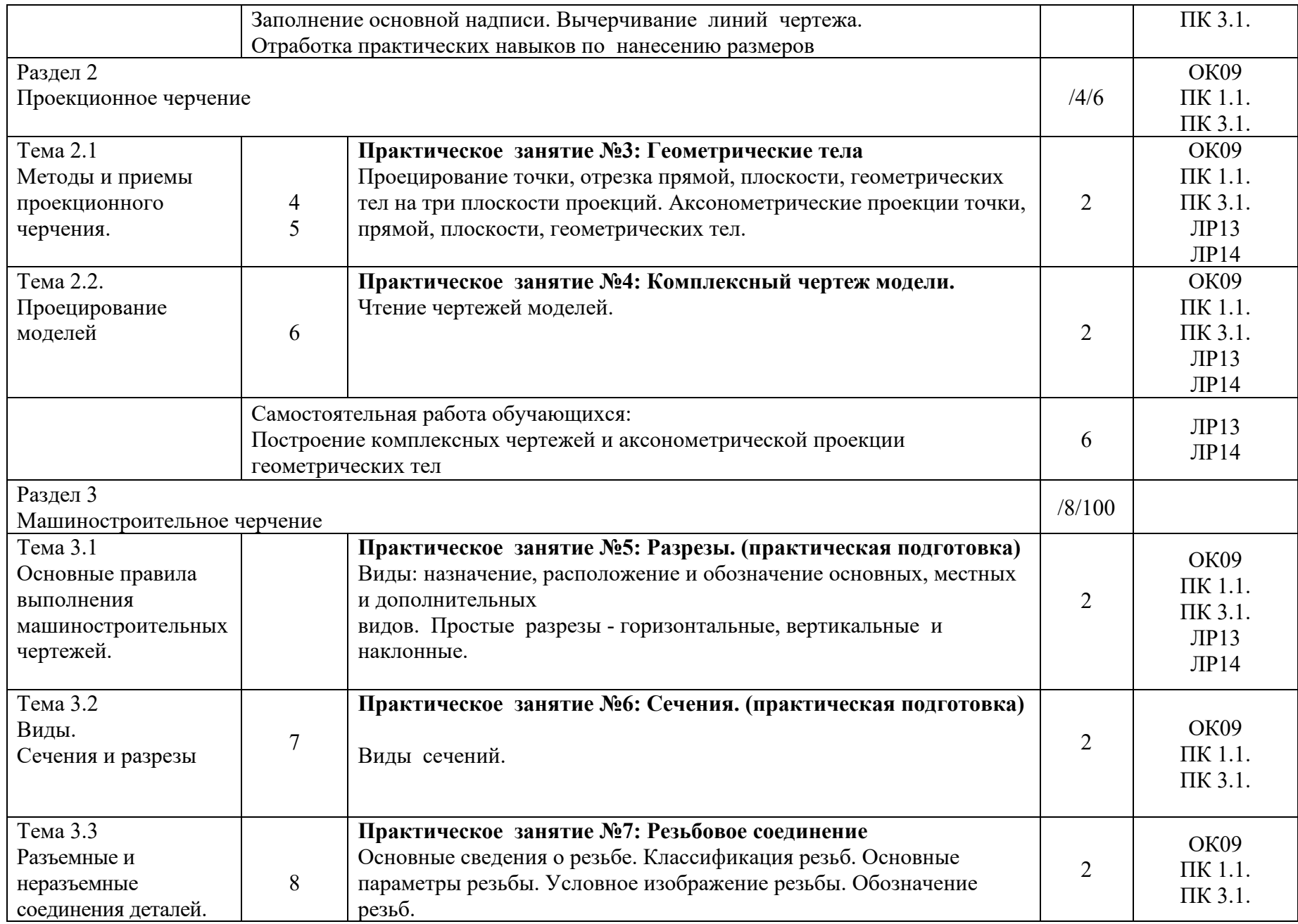

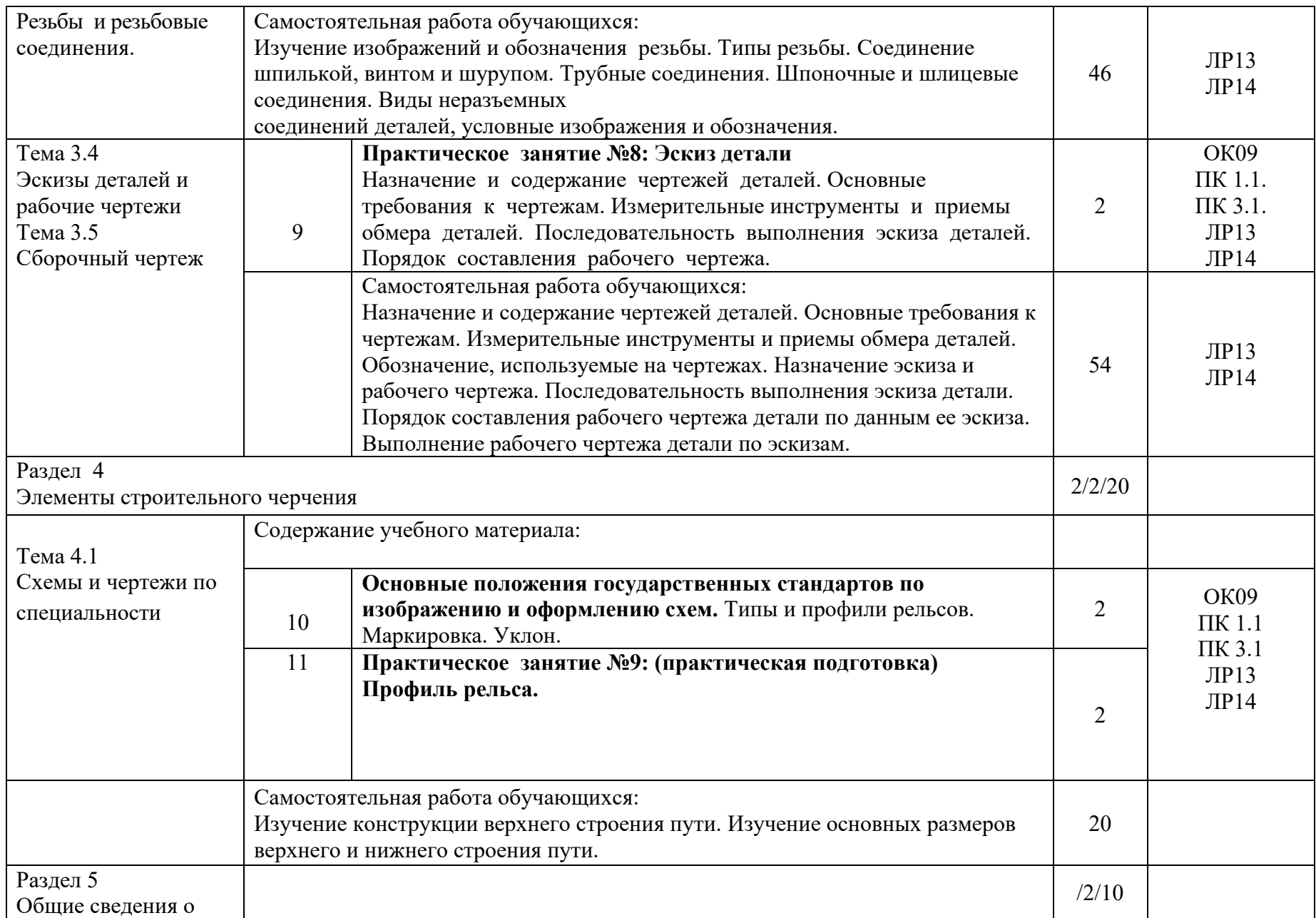

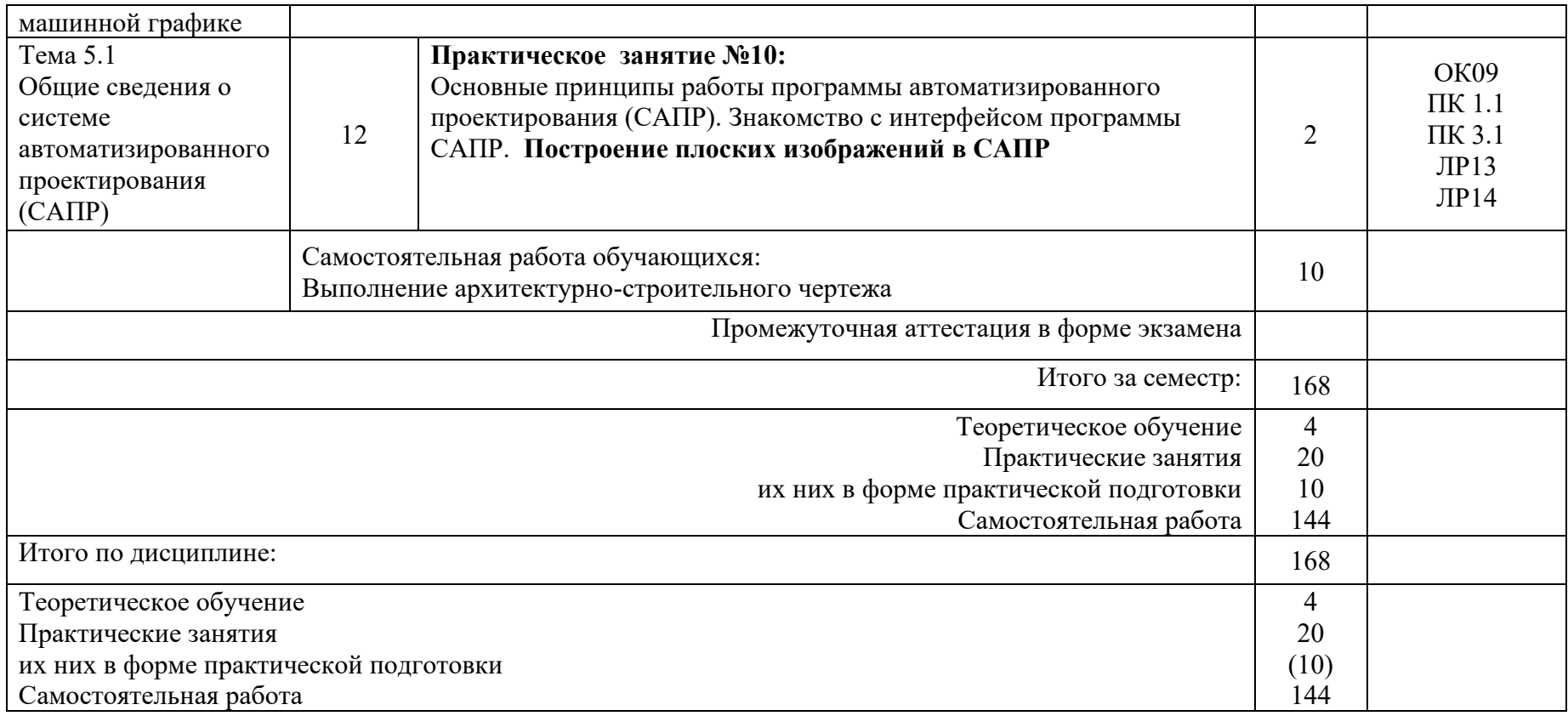

### 3 УСЛОВИЯ РЕАЛИЗАЦИИ РАБОЧЕЙ УЧЕБНОЙ ПРОГРАММЫ ДИСЦИПЛИНЫ

#### 3.1 Требования к минимальному материально-техническому обеспечению

Реализация рабочей учебной программы дисциплины осуществляется в специальных помещениях:

Кабинет Инженерной графики:

Предназначен для проведения лекционных и практических занятий, групповых и индивидуальных консультаций, текущего контроля и промежуточной аттестации, учебной практики, государственной итоговой аттестации.

Основное оборудование: учебная мебель, учебно-наглядные пособия, нормативно-техническая документация, комплект линеек, транспортиры демонстрационные, 3D модели, ноутбуки (переносные) с подключением к сети «Интернет» с лицензионным программным обеспечением.

Кабинет для организации самостоятельной работы, текущего контроля и промежуточной аттестации:

Предназначен для организации самостоятельной работы, текущего контроля и промежуточной аттестации.

Основное оборудование: учебная мебель, мультимедиапроектор (переносной), экран, компьютеры с подключением к сети «Интернет» с лицензионным программным обеспечением.

Читальный зал с выходом в сеть Интернет:

Предназначен для организации самостоятельной работы обучающихся.

Основное оборудование: учебная мебель, компьютерная техника с подключением к сети Интернет, обеспечивающая доступ в электронную информационно-образовательную среду ЗабИЖТ ИрГУПС.

#### 3.2. Информационное обеспечение обучения

Перечень рекомендуемых учебных изданий, Интернет-ресурсов, дополнительной литературы

Основная литература:

1. Кувшинов, Н.С. Инженерная графика : учебник / Н. С. Кувшинов, Т. Н. Скоцкая. — Москва : КноРус, 2024. — 348 с. — ISBN 978-5-406-12561-8. — URL: <https://book.ru/book/951748> - (Дата обращения 14.05.2024)

2. Куликов, В. П. Инженерная графика : учебник / В. П. Куликов. — Москва : КноРус, 2023. — 284 с. — ISBN 978-5-406-11700-2. — URL: [https://book.ru/book/949516.](https://book.ru/book/949516) (Дата обращения 14.05.2024)

3. Мезенева, Г. В. Инженерная графика: учебник / Г. В. Мезенева. – Москва: ФГБУ УМЦ ЖДТ, 2017. – ISBN: 978-5-89035-998-8 // ЭБС УМЦ ЖДТ: [сайт]. – URL: [https://umczdt.ru/books/35/2607.](https://umczdt.ru/books/35/2607) (Дата обращения 14.05.2024)

4. Чекмарев, А.А. Инженерная графика : учебное пособие / А.А. Чекмарев, В. К. Осипов. — Москва : КноРус, 2023. — 434 с. — ISBN 978-5-406-11548-0. — URL: https://book.ru/book/949254. (Дата обращения 14.05.2024)

Дополнительная литература:

1. Швец, М. И. Инженерная графика. Практикум : учебно-практическое пособие / М. И. Швец, А. П. Пакулин, В. Н. Тимофеев. — Москва : КноРус, 2021. — 422 с. — ISBN 978-5-406-01851-4. — URL: [https://book.ru/book/938543.](https://book.ru/book/938543) (Дата обращения 14.05.2024)

2. Чекмарёв, А.А. Инженерная графика: учебное пособие / А. А. Чекмарев, В. К. Осипов. – Москва: КноРус, 2022. – 434 с. – ISBN: 978-5-406-07284-4. (Дата обращения 14.05.2024)

3. Серга, Г.В. Начертательная геометрия и инженерная графика: учебник / Г.В. Серга, И.И. Табачук, Н.Н. Кузнецова. — Москва : КноРус, 2023. — 229 с. — ISBN 978-5-406-10403-3. — URL:<https://book.ru/book/945675> (Дата обращения 14.05.2024)

Учебно-методическая литература:

1. Петрова, М.Ю. ОП.01. Инженерная графика: методические рекомендации по проведению практических занятий для обучающихся очной формы обучения специальности 08.02.10 Строительство железных дорог, путь и путевое хозяйство / М.Ю. Петрова; Читинский техникум железнодорожного транспорта ЗабИЖТ ИрГУПС. – Чита: РИО сектор СПО ЗабИЖТ ИрГУПС, 2023. – 84 с. (Дата обращения 14.05.2024)

Электронно-библиотечные системы:

1. УМЦ ЖДТ: электронная библиотека: сайт. – Москва, 2024. – URL: https://umczdt.ru/auth.

2. Book.ru: электронно-библиотечная система: сайт. – Москва, 2024. – URL: https://book.ru.

## 4 КОНТРОЛЬ И ОЦЕНКА РЕЗУЛЬТАТОВ ОСВОЕНИЯ УЧЕБНОЙ ДИСЦИПЛИНЫ

Контроль и оценка результатов освоения рабочей учебной программы дисциплины осуществляется преподавателем в процессе проведения занятий с использование активных и интерактивных форм и методов, а также выполнение обучающимися самостоятельной работы при различных формах обучения.

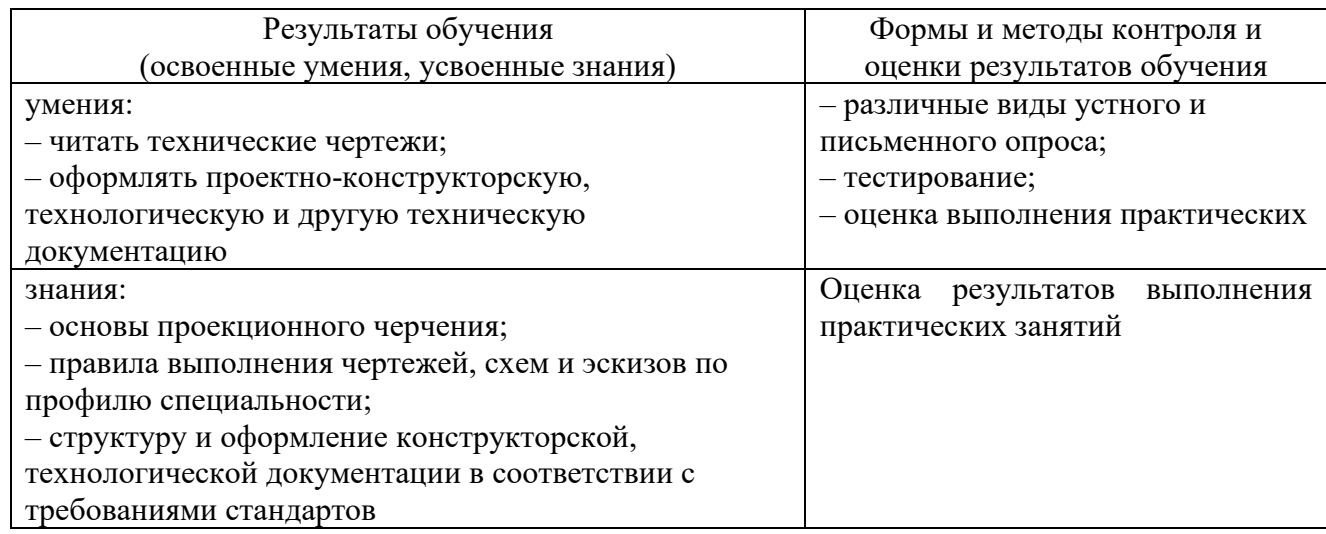

Формы и методы контроля и оценки результатов обучения должны позволять проверять у обучающихся не только сформированности профессиональных компетенций, но и развитие общих компетенций и обеспечивающих их умений.

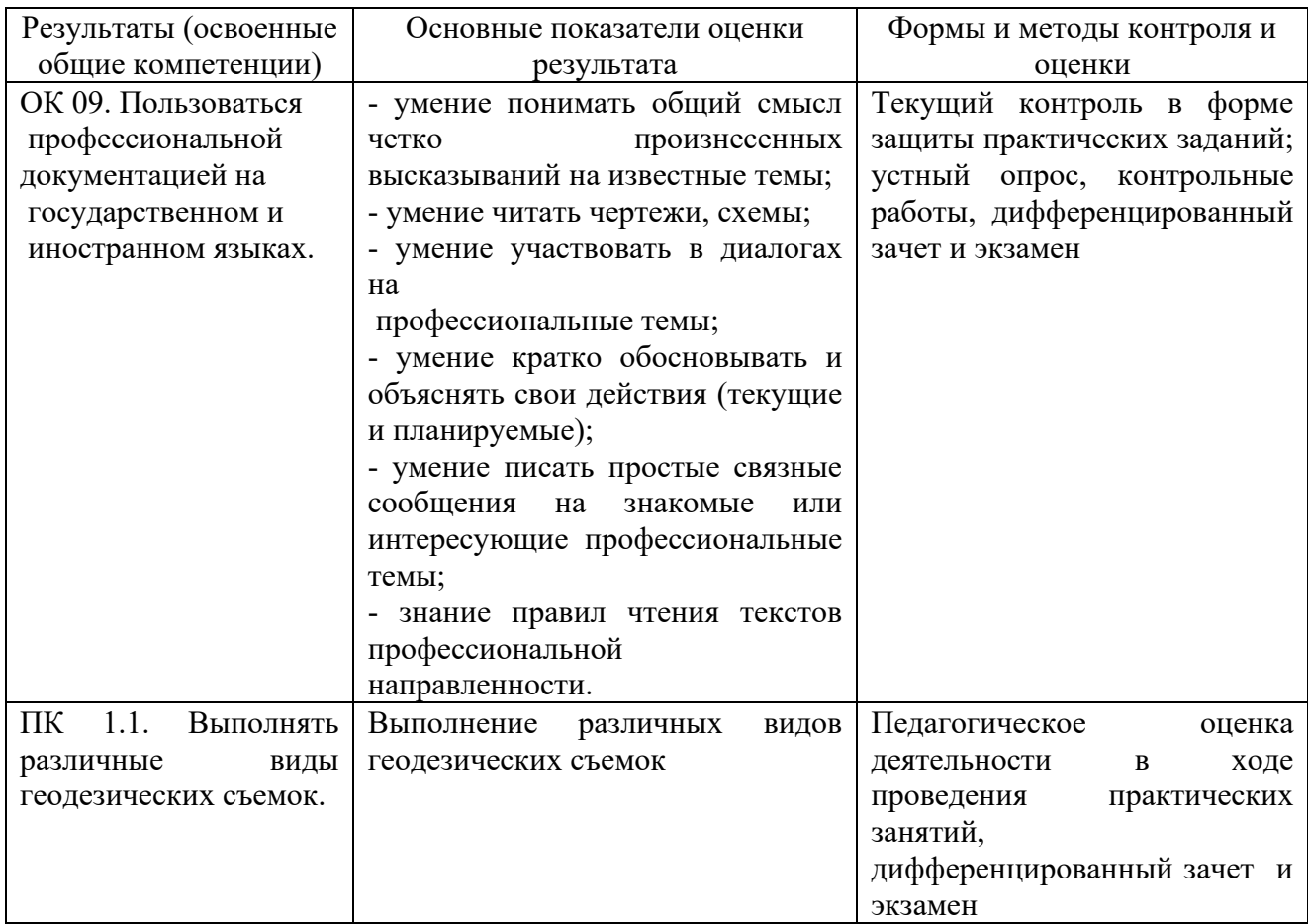

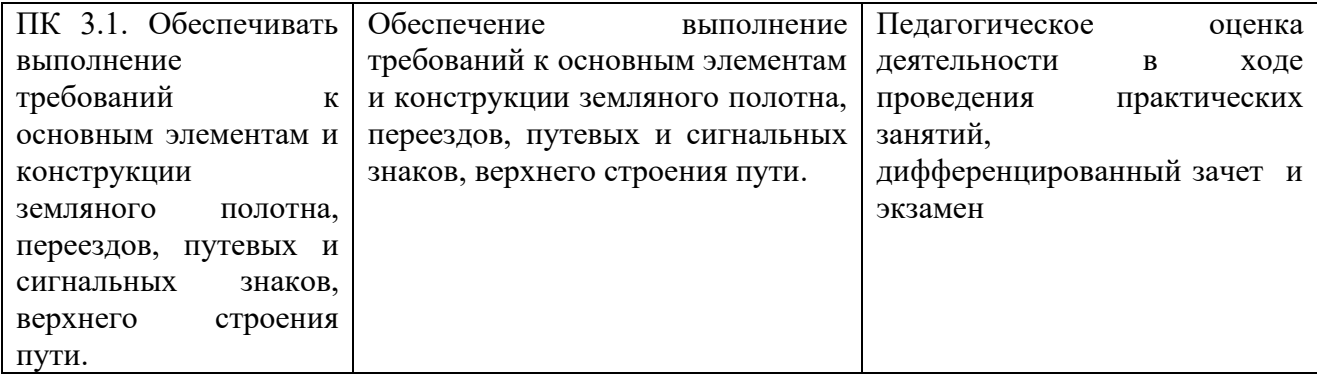

# 5 ЛИСТ ИЗМЕНЕНИЙ И ДОПОЛНЕНИЙ, ВНЕСЕННЫХ В РАБОЧУЮ УЧЕБНУЮ ПРОГРАММУ ДИСЦИПЛИНЫ

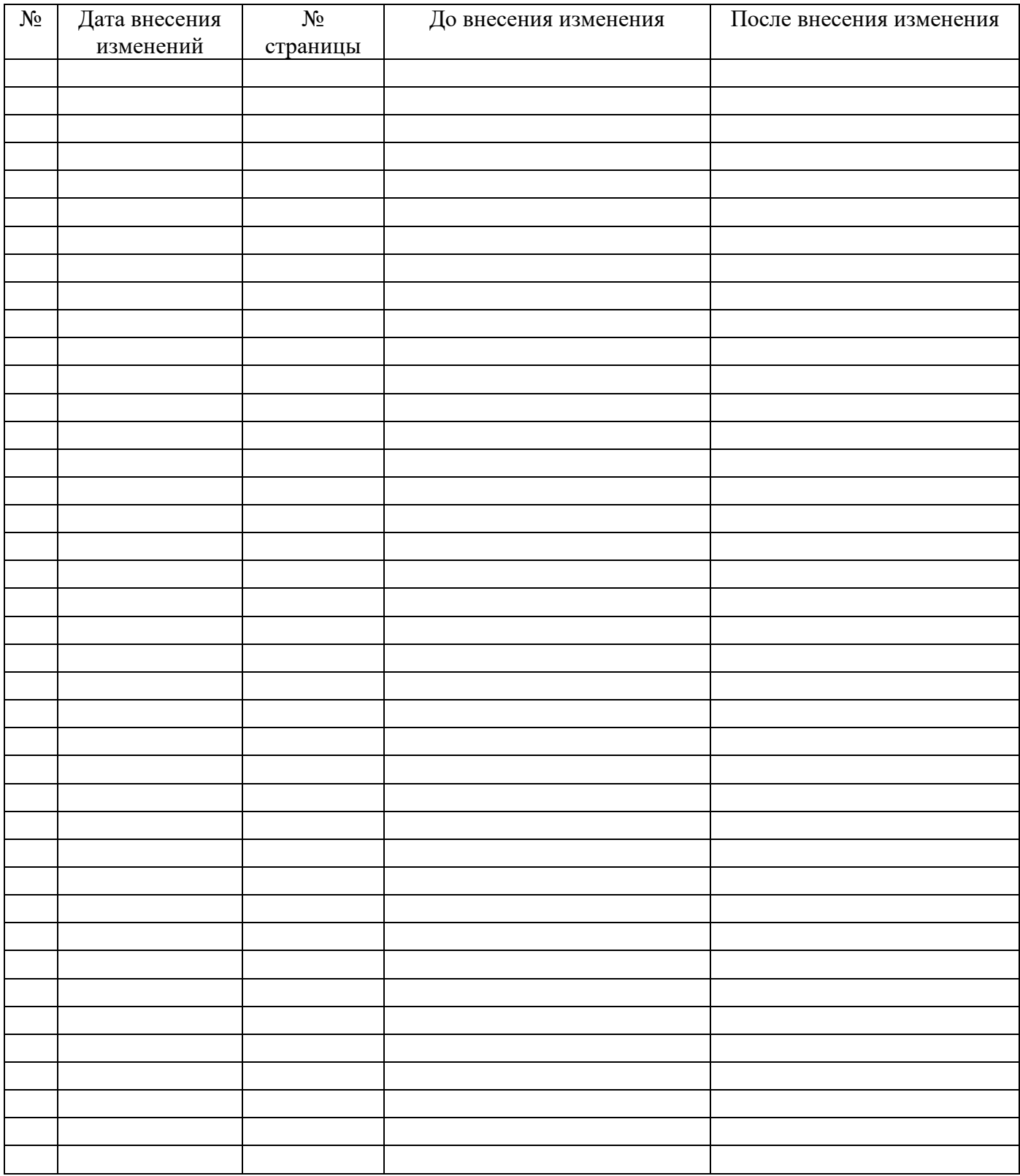